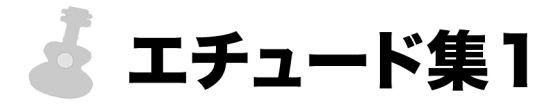

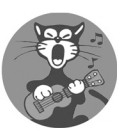

## 1. テンポが乱れないように注意します

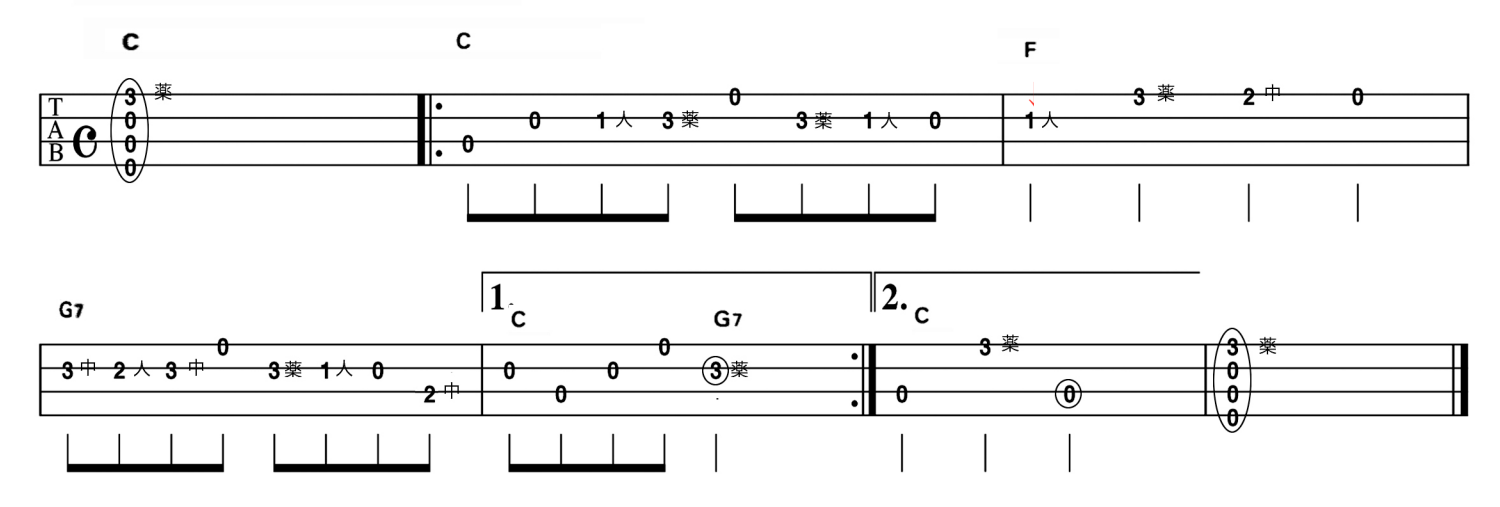

## 2. 1弦と3弦を弾く右指の感覚を覚えます

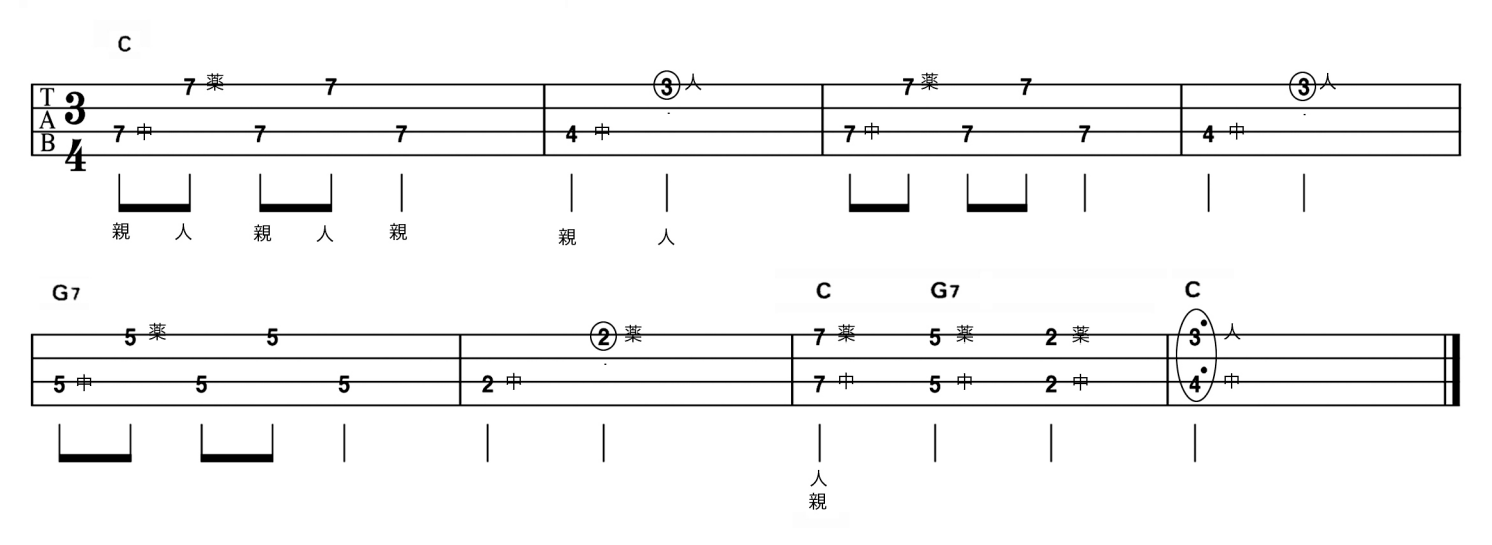

## 3. 和音と単音の組み合わせによる練習

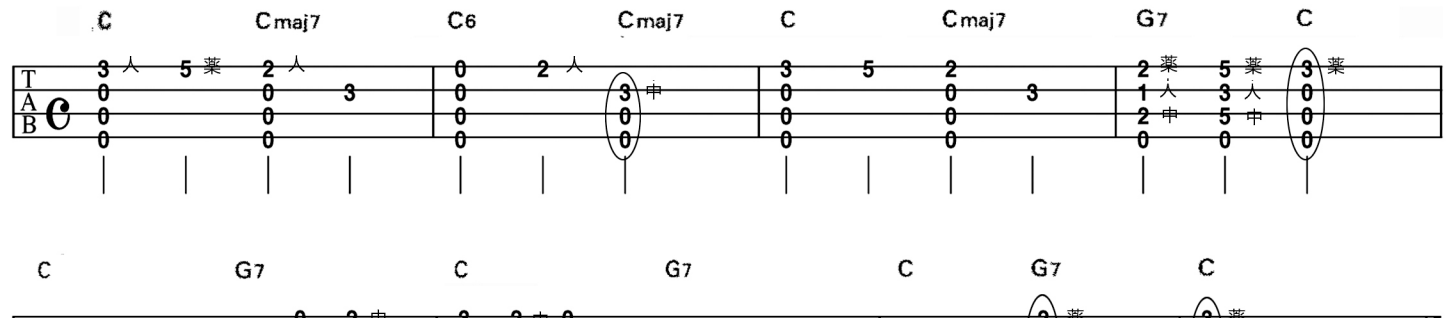

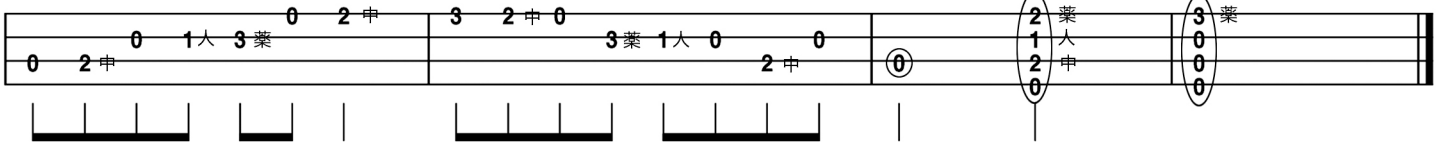